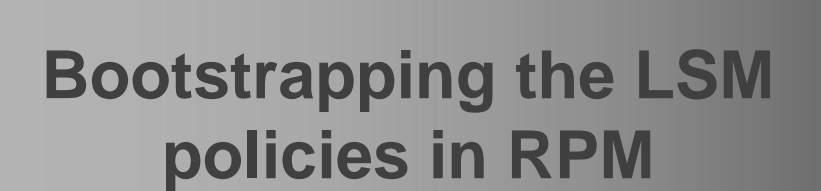

Elena Reshetova, Intel OTC

#### **INTEL OPEN SOURCE TECHNOLOGY CENTER**

## **Agenda**

- RPM introduction
- SELinux in RPM
- Goals for RPM security plug-in
- Proposal
- Beyond native applications
- Conclusions & QA

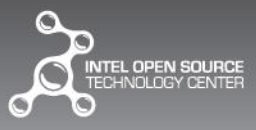

## **RPM Introduction**

- Package Management System
- .rpm binary packages
- <http://www.rpm.org/>
- Distributions:
	- [Red Hat Enterprise Linux](http://www.redhat.com/rhel/), the [Fedora Project,](http://fedoraproject.org/) [SUSE Linux Enterprise](http://www.novell.com/linux/), [openSUSE](http://opensuse.org/), [CentOS,](http://centos.org/) [Mageia](http://mageia.org/), Tizen and many others.

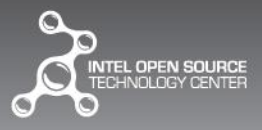

## **RPM Installation cycle**

- **Transaction** 
	- Set of rpms to be installed/removed
- **Transaction element**
	- A single rpm package
- **Optional "Verify Signature"**
	- Signature check can be skipped

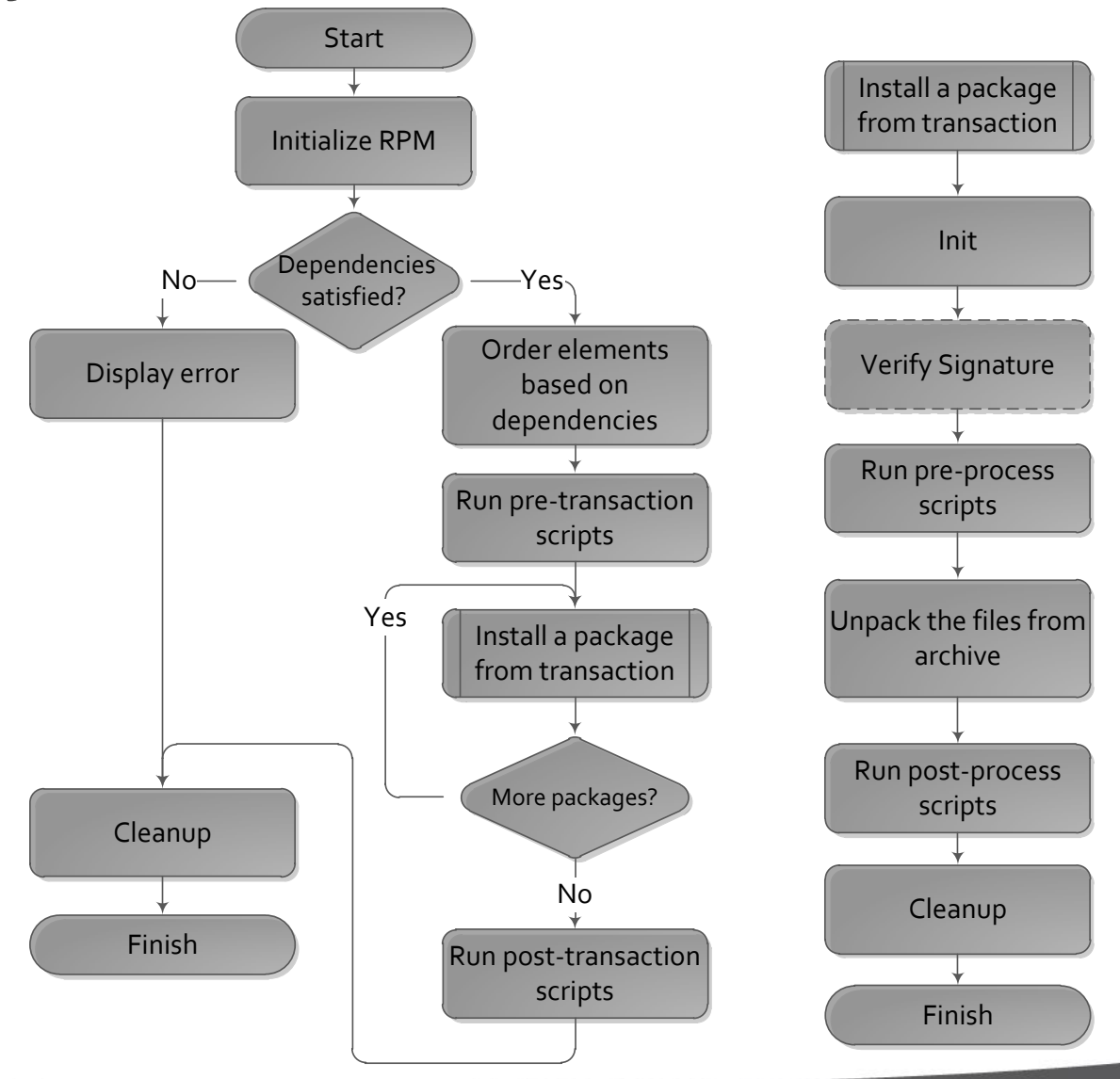

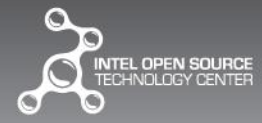

## **SELinux in RPM**

- Goal: setup SELinux policies and label files
- Implementation:
	- mostly inside the sepolicy plugin
	- Hooks
		- PLUGINHOOK\_INIT
		- PLUGINHOOK\_CLEANUP
		- PLUGINHOOK\_OPENTE
		- PLUGINHOOK COLL POST ADD
		- PLUGINHOOK\_COLL\_PRE\_REMOVE
	- Some code is in rpm itself
		- Executing maintainer scripts (rpm\_execcon())
		- Setting up flags
		- Various labelling-related tasks (rpmtsSELabelInit(), rpmtsSELabelFini())

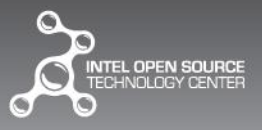

# **SELinux in RPM: Hooks**

- 1. PLUGINHOOK\_INIT
	- Initialization hook
- 2. PLUGINHOOK\_CLEANUP
	- Cleaning up hook
- 3. PLUGINHOOK\_OPENTE
	- Extract the policy from package
	- Add to the list of currently processed policies
- 4. PLUGINHOOK\_COLL\_POST\_ADD
- 5. PLUGINHOOK\_COLL\_PRE\_REMOVE
	- Load the policy, label filesystem

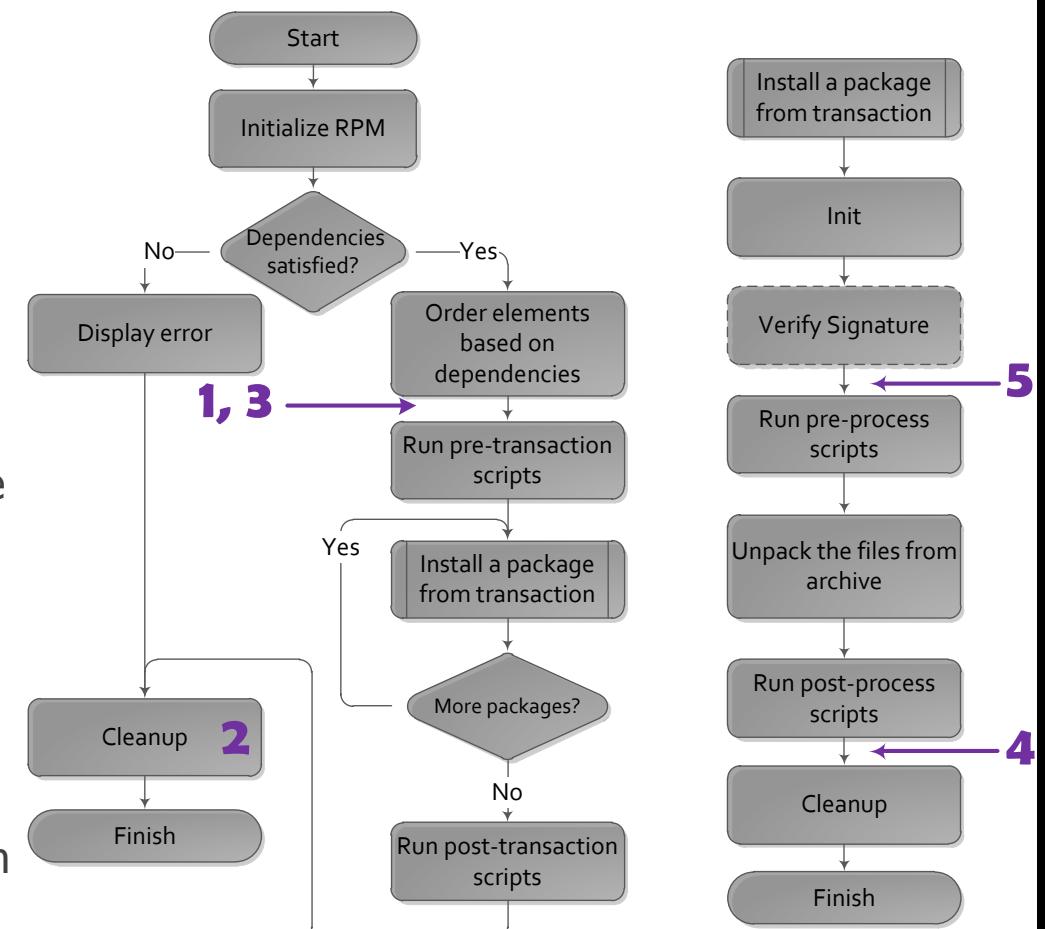

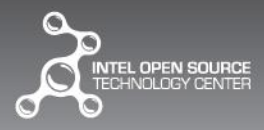

## **Our goals for RPM security plug-in**

- **Smack AC** 
	- Manifest per package
		- AC domain definitions and rules
		- Filesystem objects labeling
	- Limitation of privilegde for scripts
- **Device Security Policy Management**
	- Defining set of trusted sw sources and their privilegdes
- **Integrity Protection**
	- Bootstraping IMA reference hashes

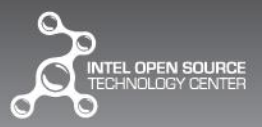

• **...** 

# **Hooks proposal – 1/2**

- 1. SECURITYHOOK\_INIT
- 2. SECURITYHOOK\_CLEANUP
- 3. SECURITYHOOK\_PRE\_TSM
- 4. SECURITYHOOK\_POST\_TSM
- Before and after transaction
- 5. SECURITYHOOK\_PRE\_PSM
- 6. SECURITYHOOK\_POST\_PSM
- Before and after package installation
- 7. SECURITYHOOK\_SCRIPT\_EXEC
- Wrapper around script execution

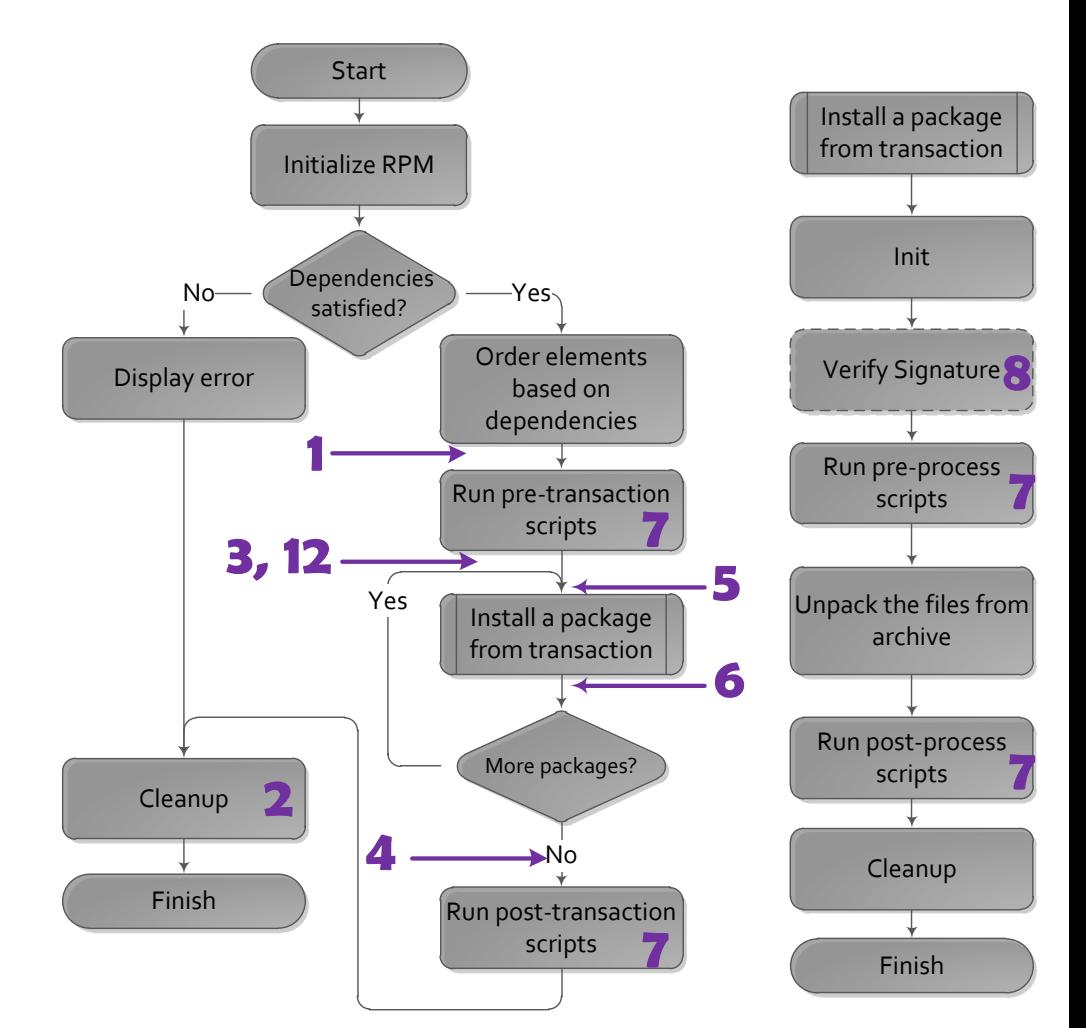

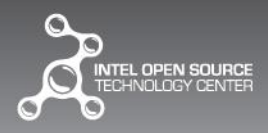

## **Hooks proposal – 2/2**

- 8. SECURITYHOOK\_VERIFY
- Point of enforcement and control
- 9. SECURITYHOOK\_FSM\_OPENED
- 10. SECURITYHOOK\_FSM\_UPDATED
- 11. SECURITYHOOK\_FSM\_CLOSED
- Per file hooks
- Allow to label the file, setup and calculate reference hashes
- 12. SECURITYHOOK\_FILE\_CONFLICT
- Control over the conflict situations

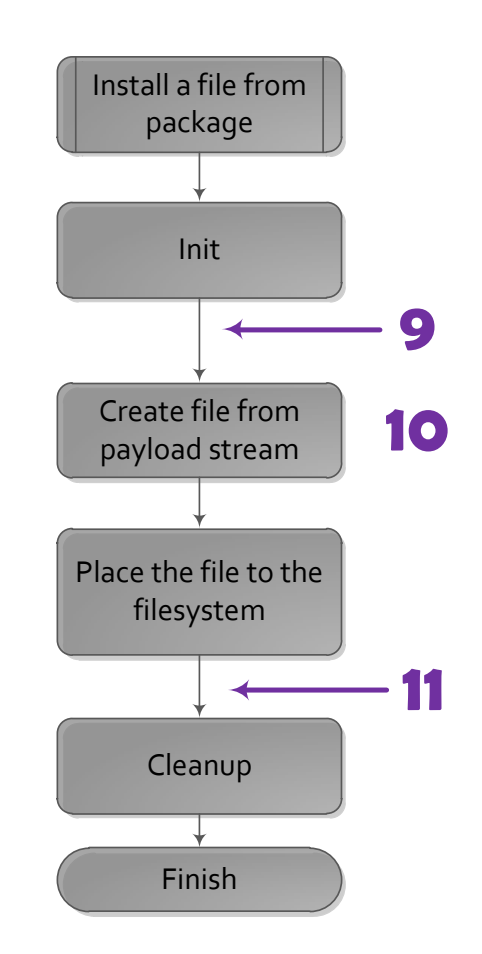

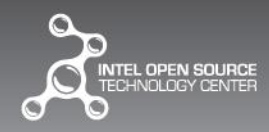

## **Beyond native applications**

- Non-native components uprise
	- Usually use a separate installer
- Manifests multiplying
- Many duplicated functionality
	- Creating rules for LSM
	- Labelling files
	- Solution: Security plugin functionality as separated shared library

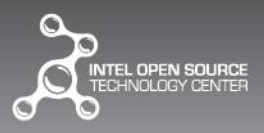

## **Conclusions**

- **RPM**
	- A unified layer of security hooks
	- Easy to integrate any LSM or security component
	- Keeping implementation and interface separated
- **Future**
	- Support of different simultaneous security plug-ins

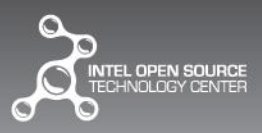

#### **Questions?**

#### **Credits:**

- Tero Aho & Ilhan Gurel
	- Implementation of MSSF rpm plug-in and initial design of hooks

**Code repo:** 

**<https://github.com/ereshetova/rpm/tree/security-changes>**

**Wiki:** 

**[https://wiki.tizen.org/wiki/Security/Application\\_installation\\_and\\_Manifest](https://wiki.tizen.org/wiki/Security/Application_installation_and_Manifest)**

**Contact:** 

**[elena.reshetova@intel.com](mailto:elena.reshetova@intel.com)**

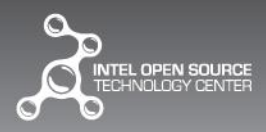